# 30 травня

# Всесвітній день боротьби проти астми та алергії

Цой А.Н. Бронхиальная астма. Новые решения /А.Н. Цой, В.В. Архипов. - М.: Медицинское информанионное агенство, 2007. - 320 с.

> $A.H$   $10<sub>n</sub>$ 8. B. ADXMROB

# **SPOHXHADWAA** ACTMA **НОВЫЕ РЕШЕНИЯ**

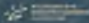

Ласица О.И. Бронхиальная астма в практике семейного врача / О.И. Ласица, Т.С. Ласица. -ЗАО «Атлант», 2001. - 263 с.

Клинические рекомендации. Бронхиальная астма / Под ред. Чучалина А.Г. - М.: Изд. дом «Атмосфера»,  $2008 - 224c$ 

16.249 (083.1)

БРОНХИАЛЬНАЯ АСТАН

Perega M. C. Бронхіальна астма

Регеда М.С. Бронхіальна астма /М.С. Регеда.  $-$  Вид. третє, доп. та перероб. - Львів: Вид-во «Сполом», 2005. - 136 с.

Федосеев Г.Б. Бронхиальная астма /Г.Б. Федосеев. Г.П. Хлопотова. - Л.: Медицина, 1988. - 272 с.

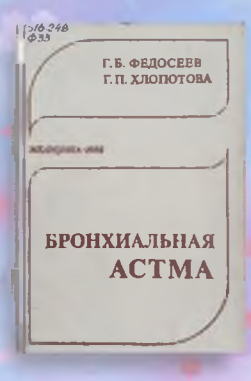

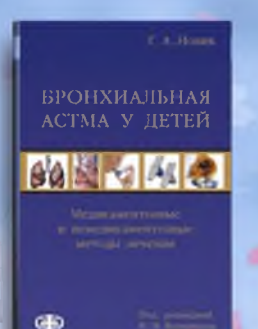

Новик Г.А. Бронхиальная астма у детей / Г.А. Новик, И.М. Воронцов; Под ред. И.М. Воронцова. - М.: Фолиант, 2009. - 352 с.

Сахарчук И.И. Воспалительные заболевания бронхов: дифференциальная диагностика и лечение /И.И. Сахарчук, Р.И. Ильницкий, П.Ф. Дудка. - К.: Книга плюс, 2005. - $224c$ 

### **«ВООПАЛИТЕЛЬНЫЕ** ЗАБОЛЕВАНИЯ БРОНХОВ

**HIS ANIMOUS** 

#### **КЛІНІЧНА ПУЛЬМОНОЛОГІЯ**

**STARK** 

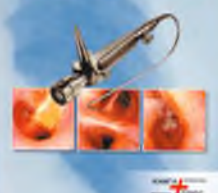

Клінічна пульмонологія / За ред. І.І. Сахарчука. – К.: Книга плюс. 2003. – 368 с.

Малявин А.Г. Реабилитация при заболеваниях органов дыхания / А.Г. Малявин, В.А. Епифанов, И.И. Глазкова. - М.: ГЭОТАР-Медиа, 2010. - 352 с. - (Библиотека врача-специалиста).

**IN FRANCIS** 

# **Реабилитация** при заболеваниях органов дыхания

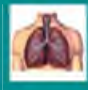

**Burnetts** 

Наглядная пульмонология /Под ред. С.И. Овчаренко; Пер с англ. - М.: ГЭОТАР-Медиа, 2008. – 112 с.: ил.

**Harngahan** 

NYAHMAHDANINA wad **ELECTE E. BARBARAS** 

Актуальні питання алергології у практиці сімейного лікаря / Вороненко Ю.В., Шекера О.Г., Кузнецова Л.В. та ін. - К.: Заславский А.Ю., 2016. - 324 с.: табл., іл -(Сімейна медицина).

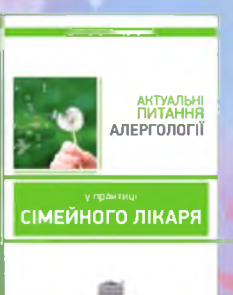

Алергологія: підручник / Ю.В. Вороненко, Л.В. Кузнецова, Б.М. Пухлик [та ін.]; за ред. проф. Ю.В. Вороненка, проф. Л.В. Кузнецової. - К., 2008. - $366c$ 

ΑΛΕΡΓΟΛΟΓΙЯ

Аллергология. Фармакотерапия без ошибок / Т.Г. Вылегжанина, О.Г. Елисютина [та ін.]; Под ред. Р.М. Хаитова. - Е-ното, 2013. - 496 с. - (Фармакотерапия без ошибок).

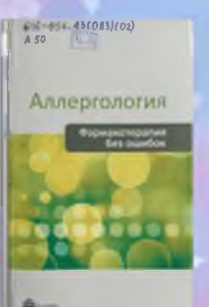

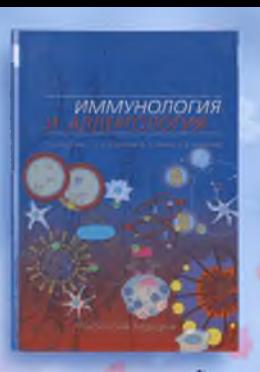

Иммунология и аллергология: иветной атлас / Под ред. А.А. Воробьева, А.С. Быкова, А.В. Караулова. - М.: Практическая медицина, 2006.  $-288c: u_4$ 

Регеда М.С. Клінічна алергологія /М.С. Регеда, В.И. Кресюн, Я.М. Федорів. - Вид. 4-е, доп. та перероб. - Львів: Вид-во «Сполом», 2004. - 210 с.

### И.С. Регеда. В. Й. Креские, Я. М. Фелик <u>инічна</u> **АЛЕРГОЛОГІЯ**

**КЛИНИЧЕСКАЯ АЛЛЕРГОЛОГИЯ** *TETCHOLO ROBBACTA* е протложивати cocrosinustyin

Клиническая аллергология детского возраста с неотложными состояниями / Под ред. И.И. Балаболкина, В.А.Булгаковой. - М.: Медицинское информационное агенство, 2011. - 264 с.: ил.

Колхир П. В. Доказательная аллергология иммунология / П.В. Колхир. - М.: Практическая медицина, 2010. - 528 с.

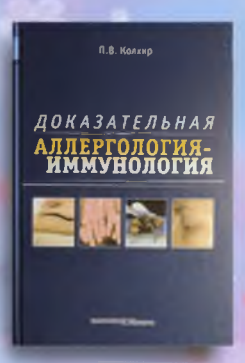

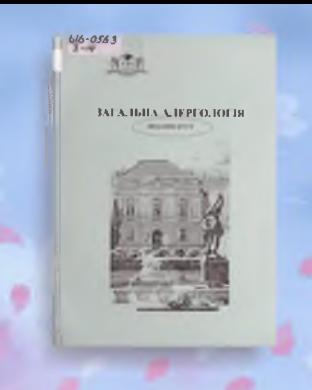

Загальна алергологія: довідник / М.С. Регеда [та ін.]; За ред. М.С. Регеди. - Вид. 2-ге, доп. та перероб. - Л.: «Сполом», 2007. - 117 с.

Ласиця О.Л. Алергологія дитячого віку: Навчальнометодичний посібник / О.Л. Ласиця, Т.С. Ласиця, С.М. Недельська. - К.: Книга плюс, 2004. - 367 с.

## АЛЕРГОЛОГІЯ **ЛИТЯЧОГО ВІКУ**

the process of the process of the process

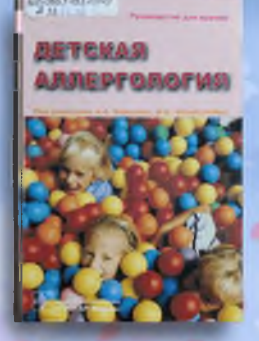

Детская аллергология: Руководство для врачей / Под ред. А.А. Баранова, И.И. Балаболкина. - М.: ГЭОТАР-Медиа, 2006. - 688 с.

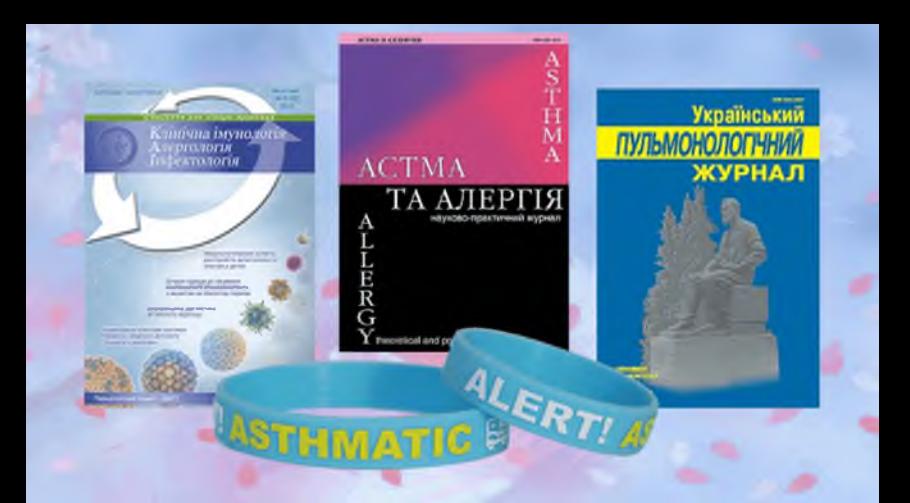